### **CISC101 Reminders & Notes**• Assignment 2 grades are posted in Moodle• Test 2 is marked – Grades will be posted in Moodle – Tests will be handed back in tutorial this weekSlides courtesy of Dr. Alan McLeod• Assignment 3 is now posted– Due on Sunday, March 20th • May have a guest lecture ... – Notes will **not** be posted on the website – Related questions **will** be on the examWinter 2011 CISC101 - Whittaker r 1 **Today**• Cover material on exceptions from last lecture– Slides 52-60• Continue with exceptions• Strings– What we already knowSlides courtesy of Dr. Alan McLeod– Keywords and BIFs – Methods (lots of them!)– Demos• Basic file input and output Winter 2011 CISC101 - Whittaker  $\mathbf{r}$  2 **None – What is it and Why is it Useful?** • **None** is a built-in constant – Indicates the absence of a value (*i.e.*, nothing) **Demo: Robust Input Between Limits**• Modify getInt(…) from MoreRobust.py – Can supply limits for the integer number

- **None** is **not** zero
	- Zero is a number, **None** is not
- Use it when you need a value but don't have one
	- Return it if you can't return something meaningful
	- Use it to create a variable for which you have no value
	- Use it for default arguments for which there are no sensible values to assign
- You can test to see if something equals **None** in a boolean expression

• What if you don't want to use one or both limits?

– We don't want to assign an inappropriate limit …

– Use default arguments!

– Solution: use **None** !

• Demo: MoreRobustRange.py

• What would be a good default limit?

### **Raising Exceptions**• What do you do when your function cannot do its job?• You could return something so the invoking function knows that there is a problemSlides courtesy of Dr. Alan McLeod • Or, you could raise an exception– This is better in many situationsWinter 2011 CISC101 - Whittaker  $\mathbf{r}$  5 **Raising Exceptions - Cont.** • You can raise (or "throw") an exception by using the **raise** keyword **raise exception\_name**Slides courtesy of Dr. Alan McLeod• If you want to supply a "reason" as well, **raise exception\_name(reason\_string)**Winter 2011 CISC101 - Whittaker  $r \sim 6$ **Raising Exceptions - Cont.** • This is just like creating an error condition, but in an artificial way …• Demo: RaiseException.py $\bullet$  Demo: RaiseExceptionWithMessage.pyWinter 2011 CISC101 - Whittaker  $\mathbf{r}$  7 **Raising Exceptions - Cont.** • Whenever you raise an exception, the function that raised the exception is halted – No other code in the function will execute• If the function call was part of an expression then the rest of the expression will not be evaluated• As you know – if the exception is not caught, you will see the nasty red stuff!Winter 2011 CISC101 - Whittaker r 8

Slides courtesy of Dr. Alan McLeod

### **Raising Exceptions - Cont.** • It is easiest to just raise one of the existing exceptions• If it is because of a parameter error then ValueError is appropriate Slides courtesy of Dr. Alan McLeod • Creating our own exception objects is beyond the scope of this courseWinter 2011 CISC101 - Whittaker  $\mathbf{r}$  9 **Strings**• String manipulation is a frequent activity in any programming language– Speech analysis – Text searching and indexing – Spell and grammar checkers – Program (code) interpretation Slides courtesy of Dr. Alan McLeod– Scanning emails for SPAM– … and more• A string is a kind of data structure – Like a tuple, but they have lots of methods• Tuples have very few methodsWinter 2011 CISC101 - Whittaker  $10$ **Strings Thus Far**• String literals "Hello there! "'CISC 101' """Multilinestring"""• You can store a string in a variableSlides courtesy of Dr. Alan McLeod– Just like anything else $\bullet\,$  They are of type  $\texttt{str}$ • str(…)is a BIF – Returns a string version of the given argument Winter 2011 CISC101 - Whittaker  $\mathbf{r}$  11 **Strings Thus Far – Cont.** • input(…) is a BIF – Returns user input from the keyboard as a string • You can use escape sequences $- \setminus n, \setminus'', \setminus', \setminus \setminus, \setminus \cup$ - These control how a string is displayed<br>
• The string format () method is useful to format<br>
numeric output for display<br>
CISC101 - Whittaker Slides courtesy of Dr. Alan McLeod<br>
Slides courtesy of Dr. Alan McLeod

# **Strings Thus Far – Cont.**

- You can concatenate strings using <sup>+</sup>
- You can generate repeating strings using \*
- You can compare strings
	- Use ==, >, <, >=, <= and !=
	- Just like comparing numbers, but you must have a
- string on both sides of the operator<br>
 Strings are compared on the basis of the ASCII code<br>
values for their individual characters<br>
 They are a type of collection<br>
 A collection a characters<br>
CISC101 Whittaker<br>
Sides
- -

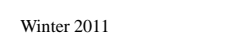

Slides courtesy of Dr. Alan McLeod

# **Strings And Collections - Similarities**

- Many collection "accessories" work with strings
	- The slice operator **[ : ]**
	- **in** and **not in**
		- A string must be placed on both sides
	- **for** loops
	- **len(…)** BIF
	- $-$  list(...) and tuple(...) BIFs
		-
	- -
	-

# - list (...) and tuple (...) BIFs<br>
• Create a list or a tuple with the individual characters<br>
- sorted () BIF<br>
• Returns a sorted list of individual characters<br>
- reversed () and enumerate (...) BIFs<br>
• Demo: StringsAsColl

Slides courtesy of Dr. Alan McLeod

# **Strings And Collections - Differences**

- Strings are immutable
	- Cannot put the slice operator on the left side of theassignment operator
	- **del** does **not** work
- Tuples only have two methods
	-
- **count (…)** and **index (…)**<br>
 Strings have many methods …<br>
Winter 2011 CISC101 Whittaker Sides courtesy of Dr. Alan McLeo

# **Other String BIFs – Unicode and ASCII**

- **chr(…)**
	- Takes an integer argument (a Unicode value)
		- For the "narrow build" of Python that we use, this number can range from 0x0000 to 0xFFFF
			- 2 bytes, compared to ASCII's 1 byte
			- But ASCII values still work!
	- Returns the corresponding character
- **ord(…)** does the reverse of **chr(…)**
	- Takes a single character as a string for the argument
	- Returns the character's code value
- Demo: ASCIITable.py

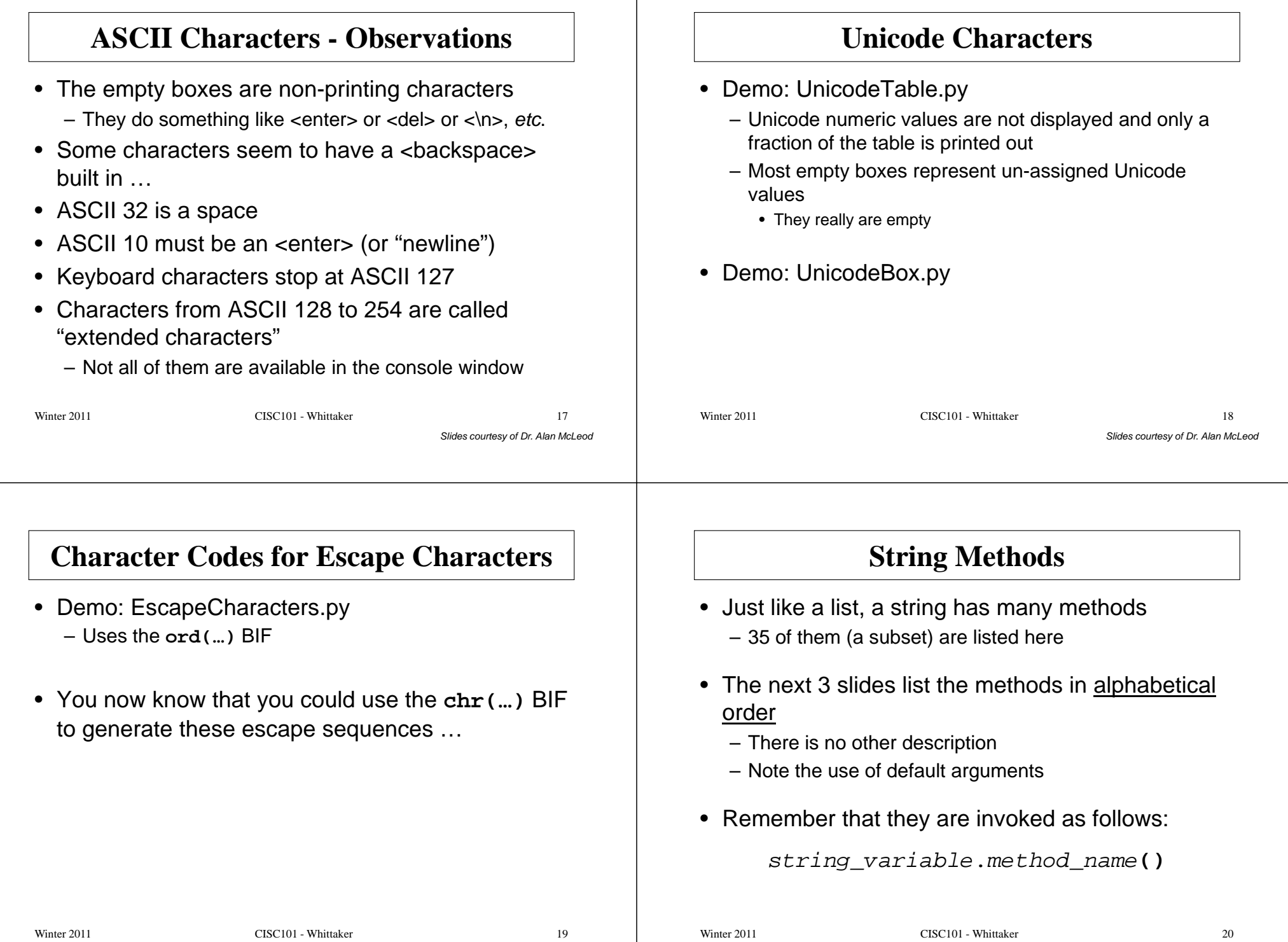

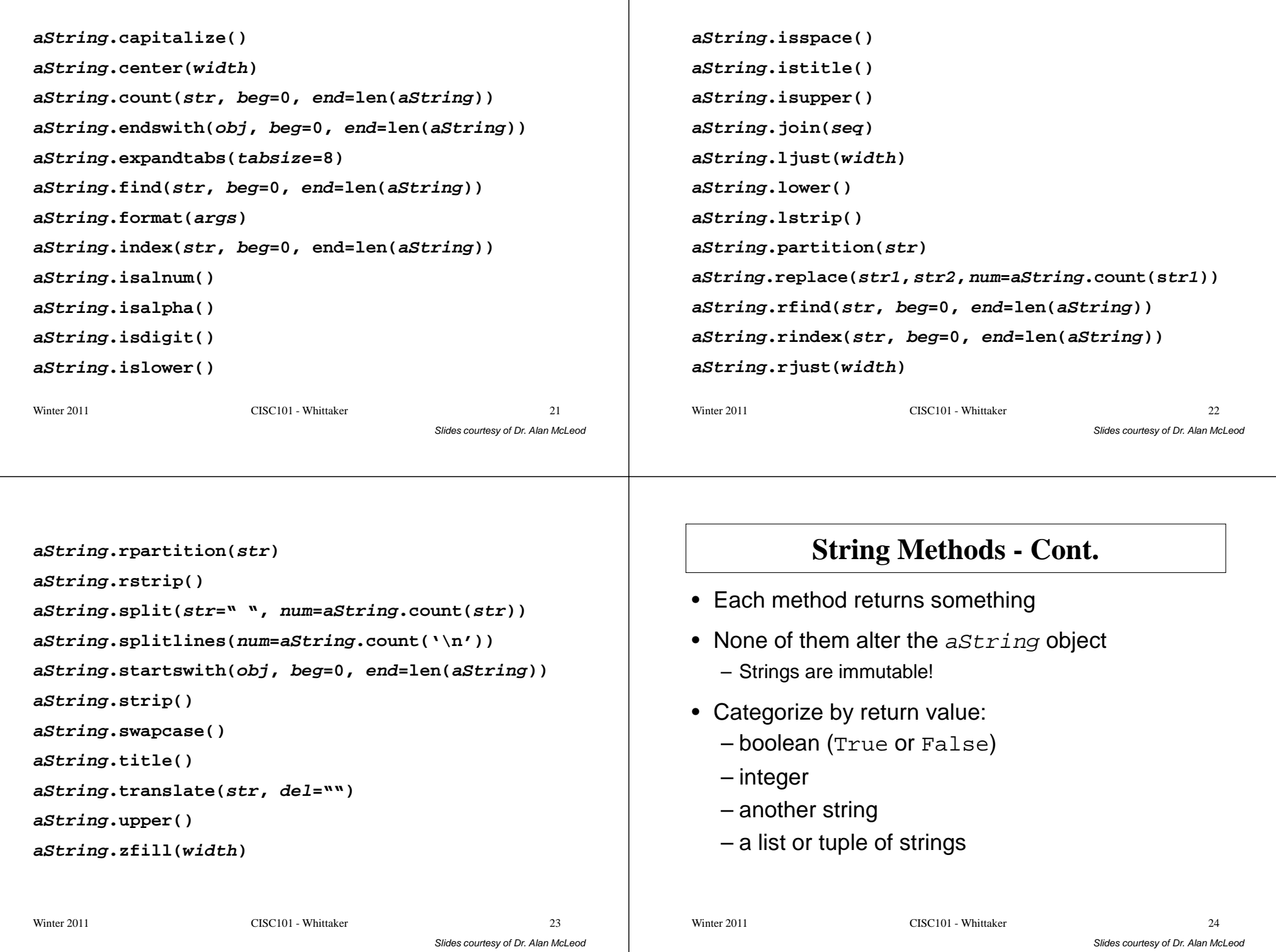

# **Boolean Returns**

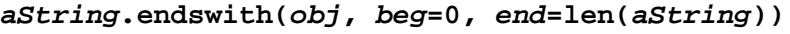

- $-$  Returns  $True$  if  $astring$  has  $obj$  at the end of the string or False otherwise
- $obj$  is usually a string, but can be a tuple of strings
	- Returns True if any one of the strings match
- You have the option of limiting the search to a portion of aString

### **aString.startswith(obj, beg=0, end=len(aString))**

– Just like endswith(…), but looks at the start of a*String* in<mark>stead</mark>

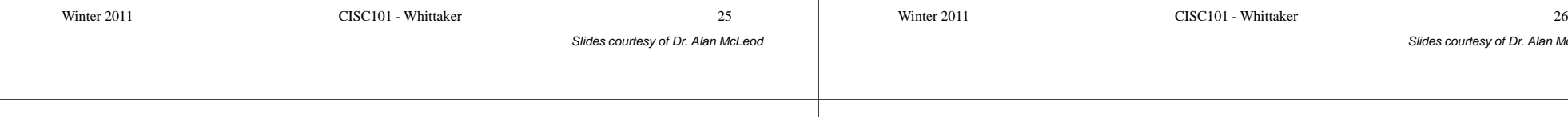

# **Aside - Titlecase**

- What is titlecase?
	- All words in the string must start with a capital letter and all other letters are lower case

### **aString.title()**

– Returns a copy of  $\emph{astring}$  in titlecase

# **Boolean Returns - the "is" Ones**

### **aString.isalnum()**

– Returns  $True$  if all of the characters in  $astring$  are alphanumeric (letters and numbers only), Falseotherwise

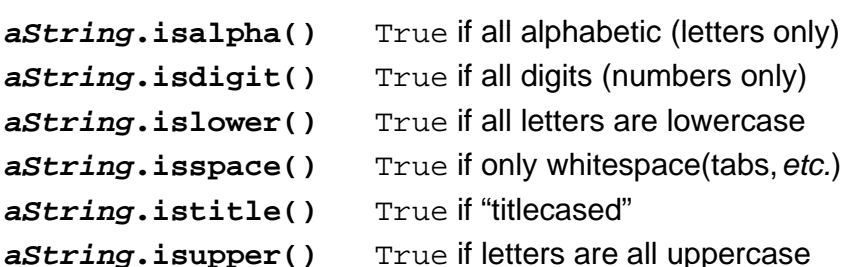

Dr. Alan McLeod

# **Integer Returns**

### **aString.count(str, beg=0, end=len(aString))**

– Returns a count of how many times  $str$  occurs in  $aString$ , or a substring of  $aString$  as specified by beg and end

# **Integer Returns - Cont.**

**aString.find(str, beg=0, end=len(aString))aString.index(str, beg=0, end=len(aString))**

- Returns the location of the first occurrence of  $str$  in aString
- Starts the search from the beginning of the string, orsearches a substring specified by  $b$ e $g$  and  $e$ nd
- find(…) returns -1 if not found, index(…) raises an exception if not found

### **aString.rfind(str, beg=0, end=len(aString))aString.rindex(str, beg=0, end=len(aString))**

– Same as above but searches  $\textit{astring}$  from the end

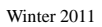

CISC101 - Whittaker  $r \hspace{2.5cm} 29$ 

Slides courtesy of Dr. Alan McLeod

# **String Returns**

### **aString.capitalize()**

 $-$  Returns a string that is the same as  $a$ *String* except the first letter is capitalized

### **aString.lower()**

– Returns a string that has all the upper case letters in  $\emph{astring}$  converted to lower case

### **aString.swapcase()**

 $-$  Returns a string with the case of all letters in  $astring$ inverted

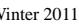

Winter 2011 CISC101 - Whittaker

 $\mathbf{r}$  30

Slides courtesy of Dr. Alan McLeod

# **String Returns - Cont.**

### **aString.upper()**

– Returns a string with all lower case letters in  $a^{s}$ switched to uppercase

### **aString.center(width)**

– Returns a string with spaces added to  $a$ *string* to centre it in a column of size  $width$ 

### **aString.ljust(width)**

 $-$  Returns a string with spaces added to  $astring$  to left justify it in a column of size  $width$ 

# **String Returns - Cont.**

### **aString.rjust(width)**

 $-$  Returns a string with spaces added to  $a$ String to right justify it in a column of size  $width$ 

### **aString.expandtabs(tabsize=8)**

- $-$  Returns a version of  $astring$  that has all the tab characters converted to spaces
	- The default is 8 spaces per tab

### **aString.join(seq)**

– Joins all string representations of the elements in the list  $\boldsymbol{seq}$  together using  $\boldsymbol{a}$ S $\boldsymbol{tring}$  as the separator

Slides courtesy of Dr. Alan McLeod

### **String Returns - Cont. aString.lstrip()**– Removes all leading whitespace (tabs, spaces, linefeeds, etc.) in  $astring$ **aString.rstrip()**– Removes all trailing whitespace in  $\emph{astring}$ Slides courtesy of Dr. Alan McLeod**aString.strip()**– Removes all leading and trailing whitespace in aStringWinter 2011 CISC101 - Whittaker  $\mathbf{r}$  33 **String Returns - Cont. aString.replace(str1, str2, num=aString.count(str1))**– Replaces all (or  $num$ ) occurrences of  $str1$  in  $astring$ with  $str2$ **aString.format(args)**Slides courtesy of Dr. Alan McLeod – We've used this one already– The supplied arguments are formatted according to the "replacement fields" contained in the string itselfWinter 2011 CISC101 - Whittaker  $\frac{34}{ }$ **Tuple or List ReturnsaString.partition(str)**– Carries out a find(...) and then splits astring into a tuple of three strings - the stuff before  $str, str$  itself and all the stuff after  $str$ **aString.rpartition(str)** – The same as partition(…), but it searches from the end insteadWinter 2011 CISC101 - Whittaker  $\frac{35}{2}$ **Tuple or List Returns - Cont. aString.split(str=" ", num=aString.count(str))**– Returns a list of strings parsed out of  $aString$  using  $\texttt{str}$  as a delimiter – num can specify a maximum size to the list  $-$  If  $str$  is not supplied, a  $strip$  (…) is applied and then whitespace is used as a delimiter**aString.splitlines(num=aString.count('\n'))** $-$  Splits  $\emph{astring}$  and returns a list using the newline character as a delimiter– All newline characters are removedWinter 2011 CISC101 - Whittaker  $\frac{36}{2}$

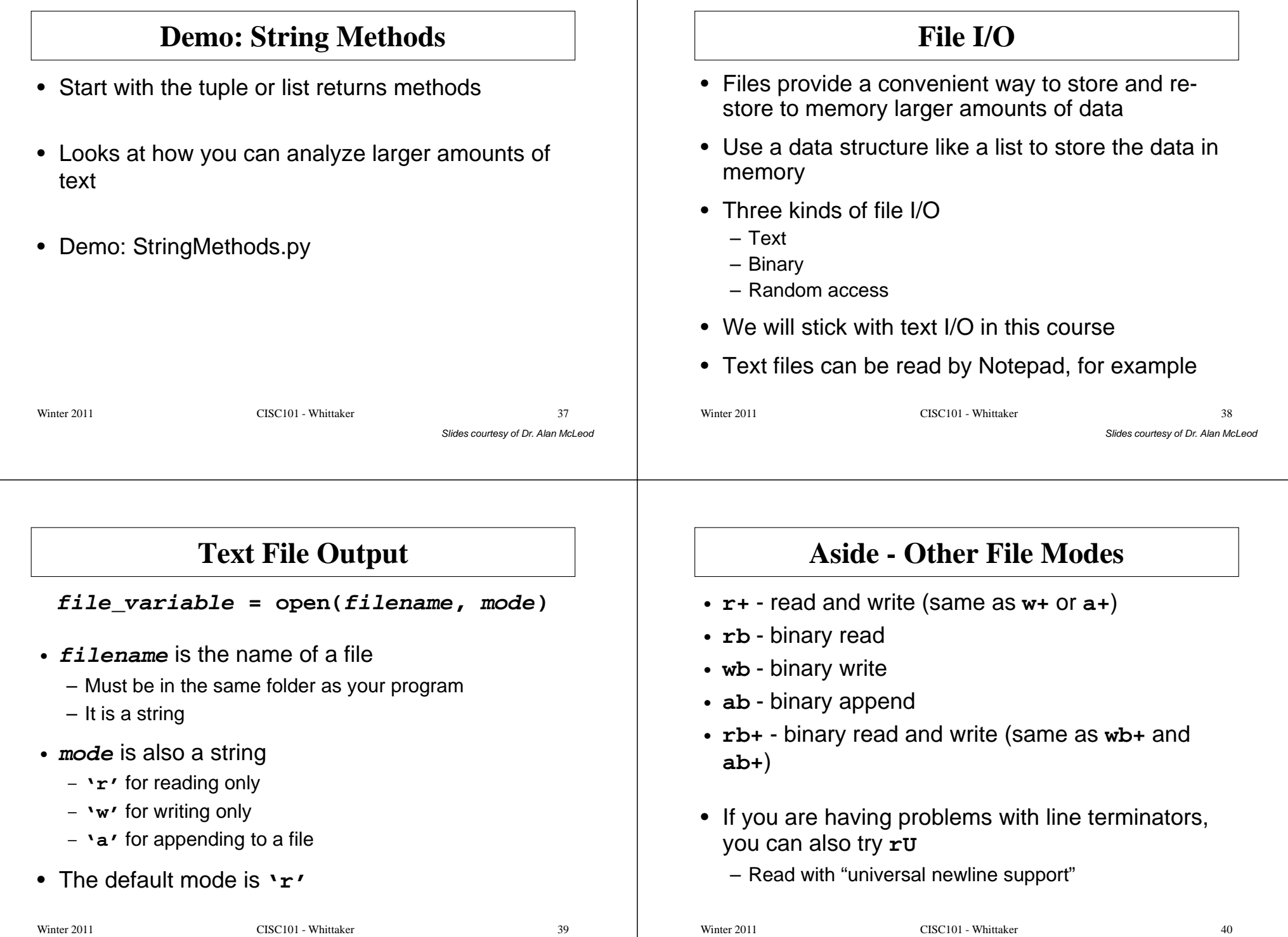

### **Text File Output - Cont.** • If you open an existing file for writing using mode **'w'**, the old file will be overwritten with a new file– All the old contents will be lost • If you want to add to an existing file without Slides courtesy of Dr. Alan McLeod erasing the old contents, use the **'a'** mode – **'a'** for append • If you do not provide a path, the file is created in the same folder as your programWinter 2011 CISC101 - Whittaker  $\mathbf{r}$  and  $\mathbf{r}$  and **Text File Output - Cont.** • To write information to a file, use the **write()**method**file\_variable.write(a\_string)**• The **write()** method does not add a line Slides courtesy of Dr. Alan McLeodterminator to the end of the string – If you want to write a line, and have the next output go to the next line, you need something like this**file\_variable.write(a\_string <sup>+</sup> '\n')** Winter 2011 CISC101 - Whittaker  $r \overline{42}$ **Text File Output - Cont.** • Once you are finished writing to the file don't forget to close the file using**file\_variable.close()**• If you don't do this, you run the risk of leaving aSlides courtesy of Dr. Alan McLeodcorrupted file on your hard disk!Winter 2011 CISC101 - Whittaker  $\frac{43}{2}$ **Sequential File Access**• Text file I/O uses sequential access• Think of having a little "pointer" in the file marking the end of what you have read • As you read (or write), the pointer moves ahead• The pointer cannot move backwards Slides courtesy of Dr. Alan McLeod• The only way to re-read something is to close the file and open it again – This moves the "pointer" back to the beginningstart $\begin{array}{ccc} \hline \end{array}$  end Winter 2011 CISC101 - Whittaker  $\mathbf{r}$  and  $\mathbf{r}$  and

## *vs***. Random File Access**• This can be used only with binary files• Seeks a certain byte location in the file – You must know the exact structure of the file to do thisSlides courtesy of Dr. Alan McLeod• Read or write data from this location• Seek again …Winter 2011 CISC101 - Whittaker  $\frac{45}{2}$ **Text File Input**• Use the **open(…)** method as shown on slide 35 • Use the **readline()** method to read a line up to and including a linefeed character– This method returns a stringSlides courtesy of Dr. Alan McLeod• You might wish to use something like **rstrip()**on the string to remove the linefeed, and any other whitespace at the end of the stringWinter 2011 CISC101 - Whittaker  $1<sup>1</sup>$ **Text File Input - Cont.** • There are other file reading methods• **read()** – Reads the entire file and returns a single string• **readlines()** – Reads the entire file and returns a list of lines of text Winter 2011 CISC101 - Whittaker  $\mathbf{r}$  and  $\mathbf{r}$  and **Text File Input - Cont.** • Invoke the **close()** method when you are done reading• A **for** loop can simplify input …• Demo: TextFileIO.pyWinter 2011 CISC101 - Whittaker  $\frac{48}{100}$